#### Spis treści

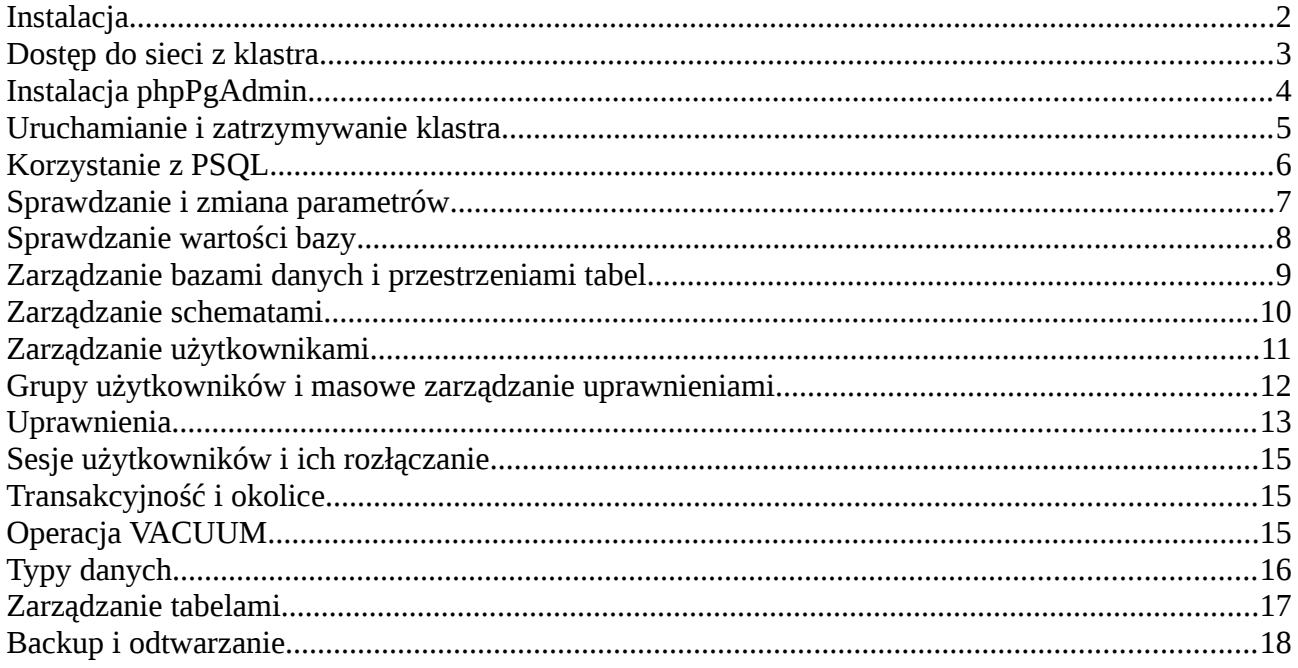

# <span id="page-1-0"></span>**Instalacja**

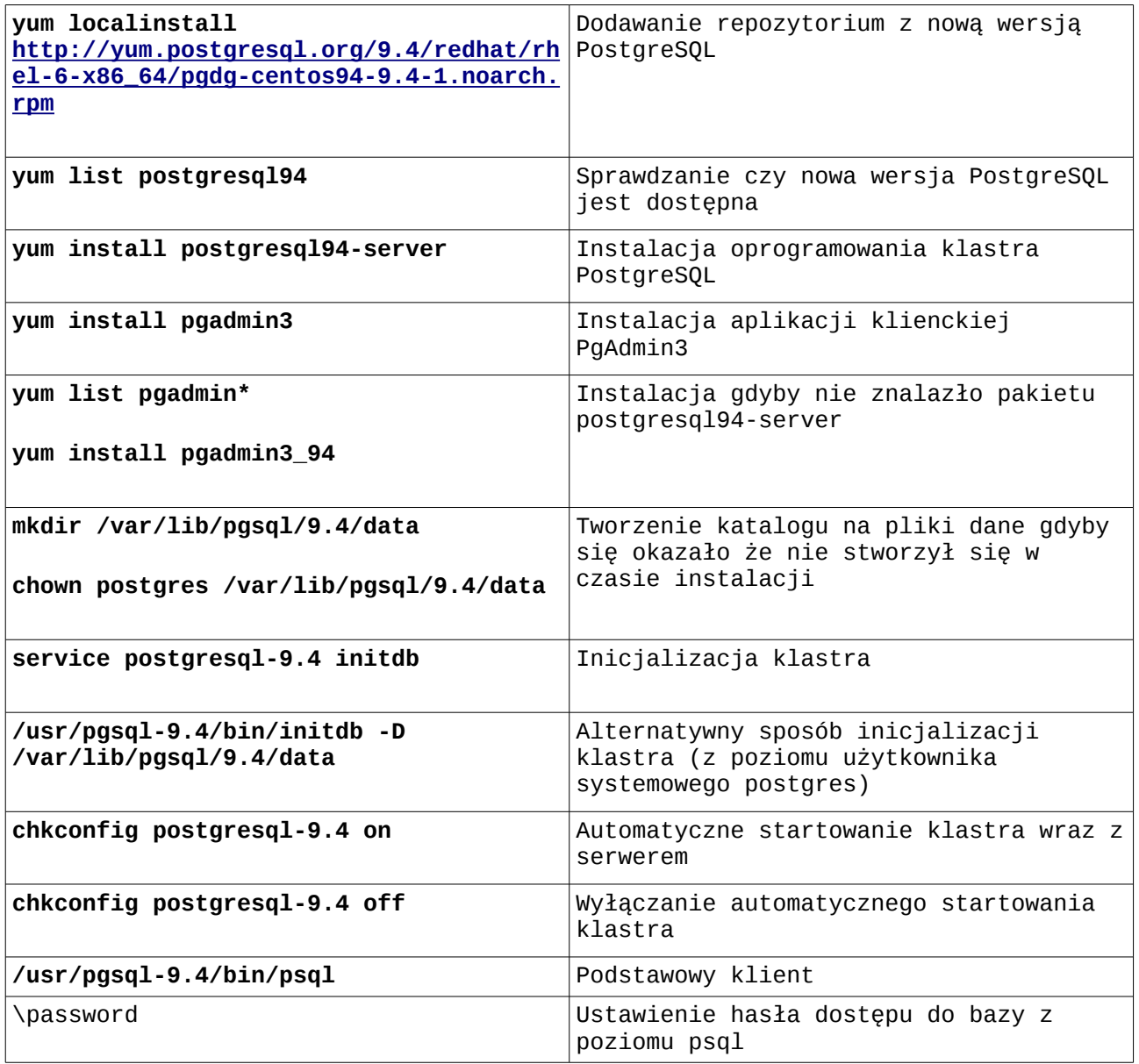

#### <span id="page-2-0"></span>**Dostęp do sieci z klastra**

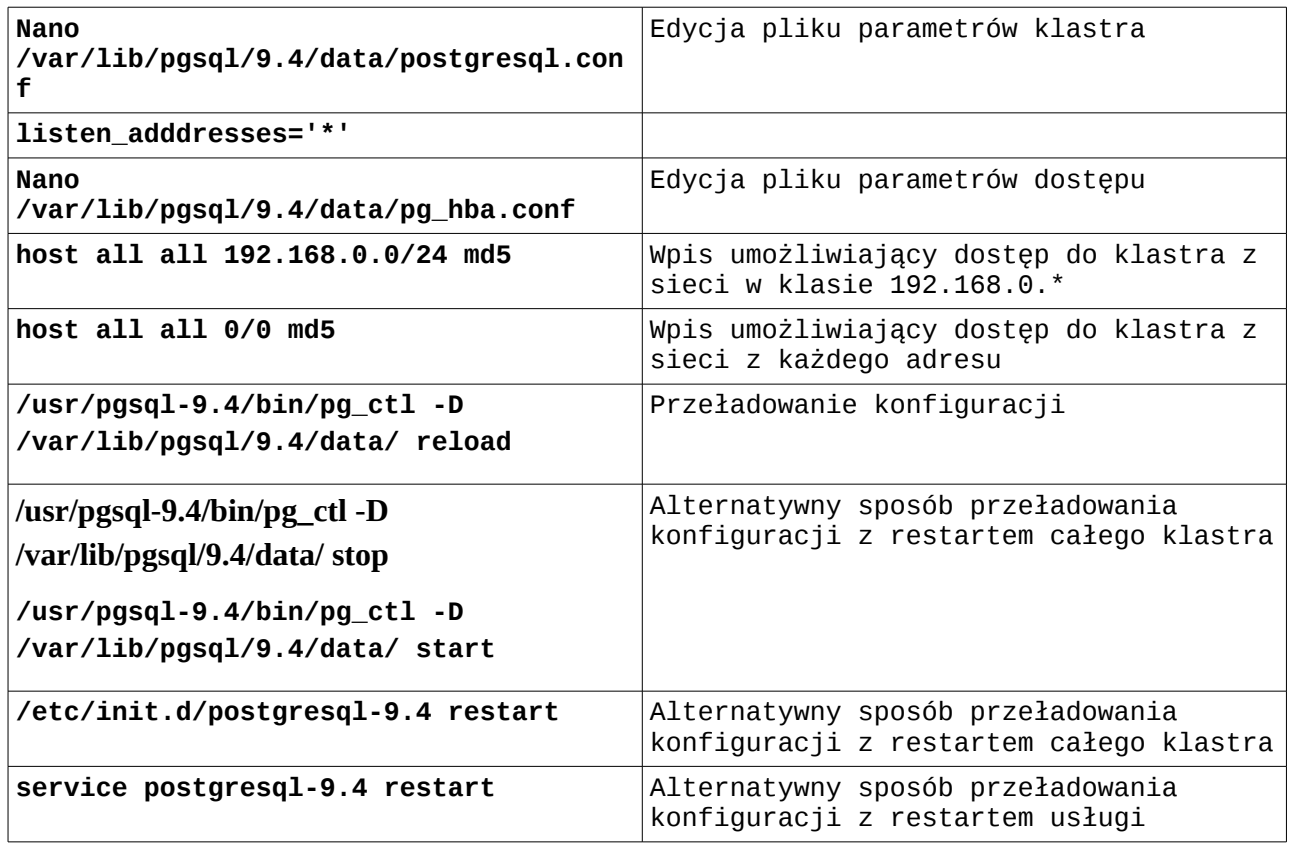

# <span id="page-3-0"></span>**Instalacja phpPgAdmin**

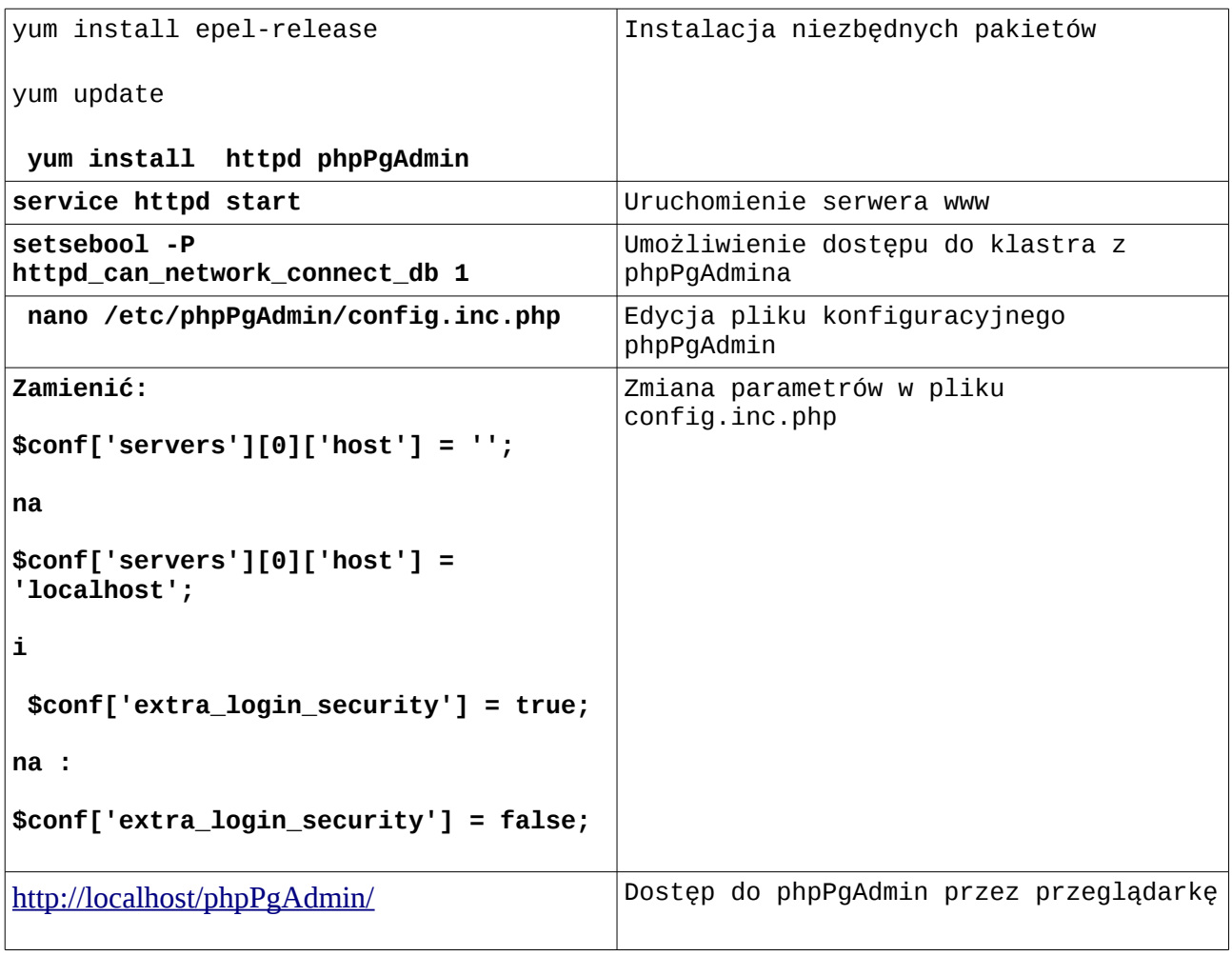

# <span id="page-4-0"></span>**Uruchamianie i zatrzymywanie klastra**

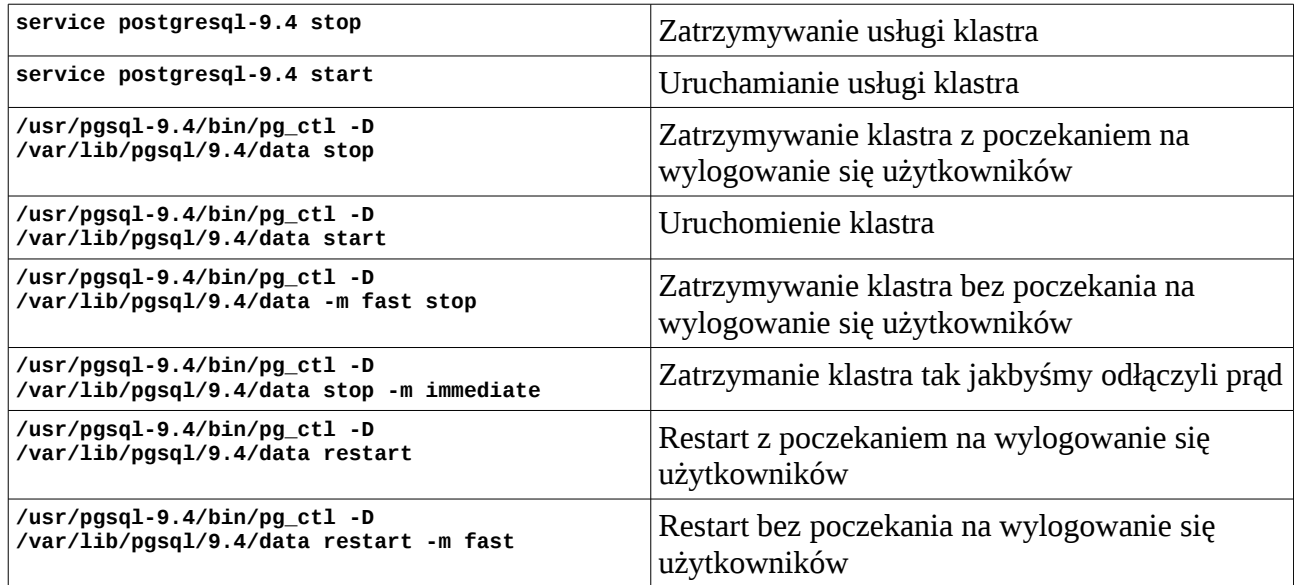

# <span id="page-5-0"></span>**Korzystanie z PSQL**

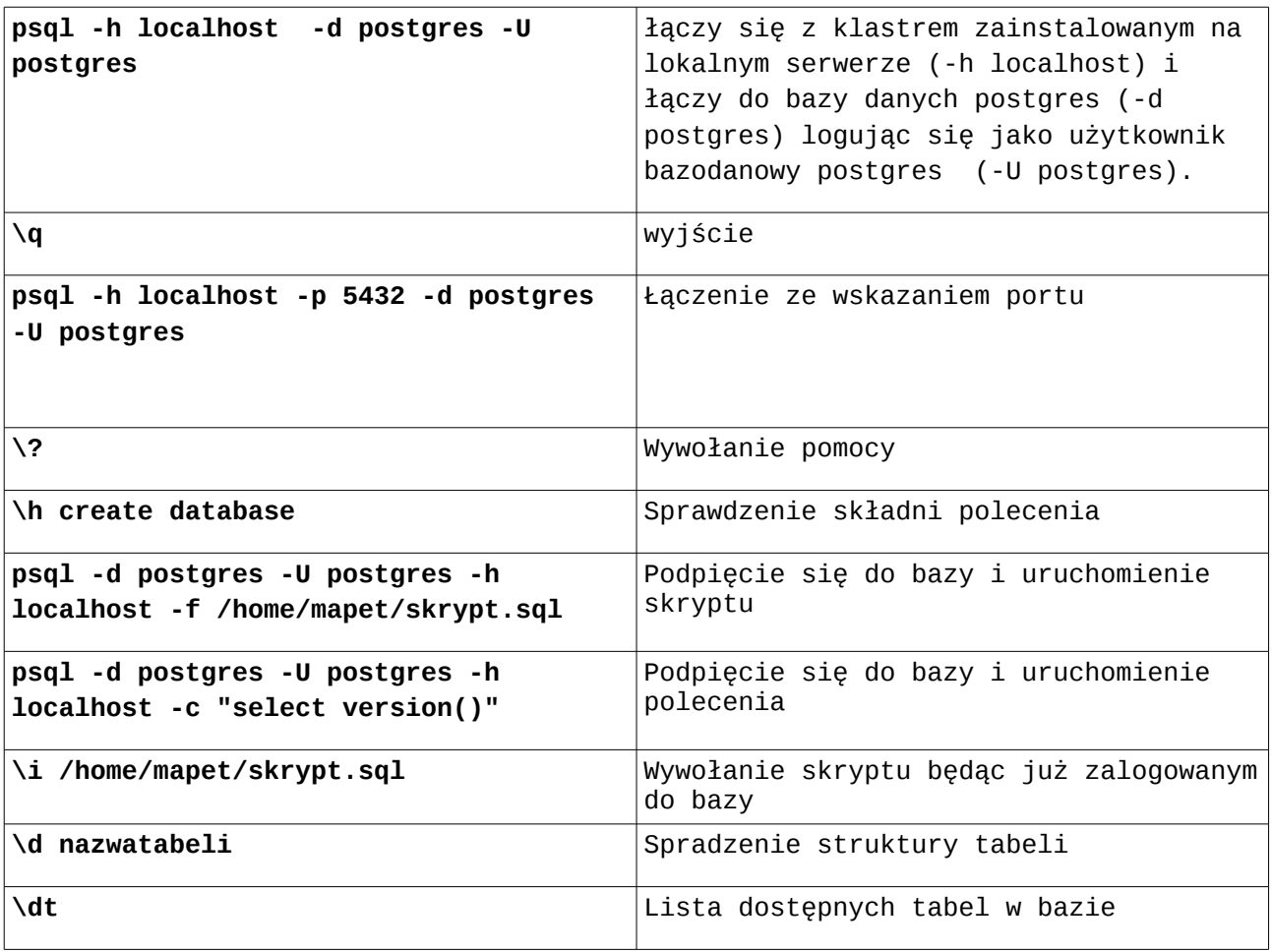

# <span id="page-6-0"></span>**Sprawdzanie i zmiana parametrów**

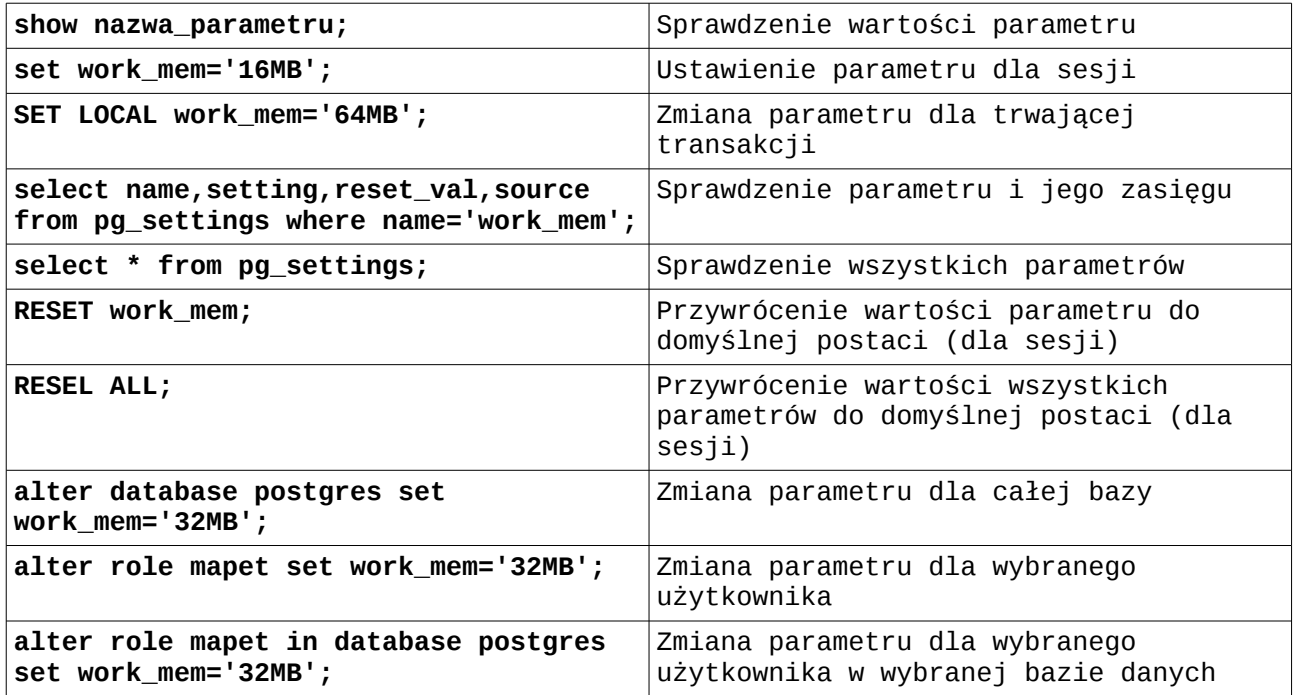

# <span id="page-7-0"></span>**Sprawdzanie wartości bazy**

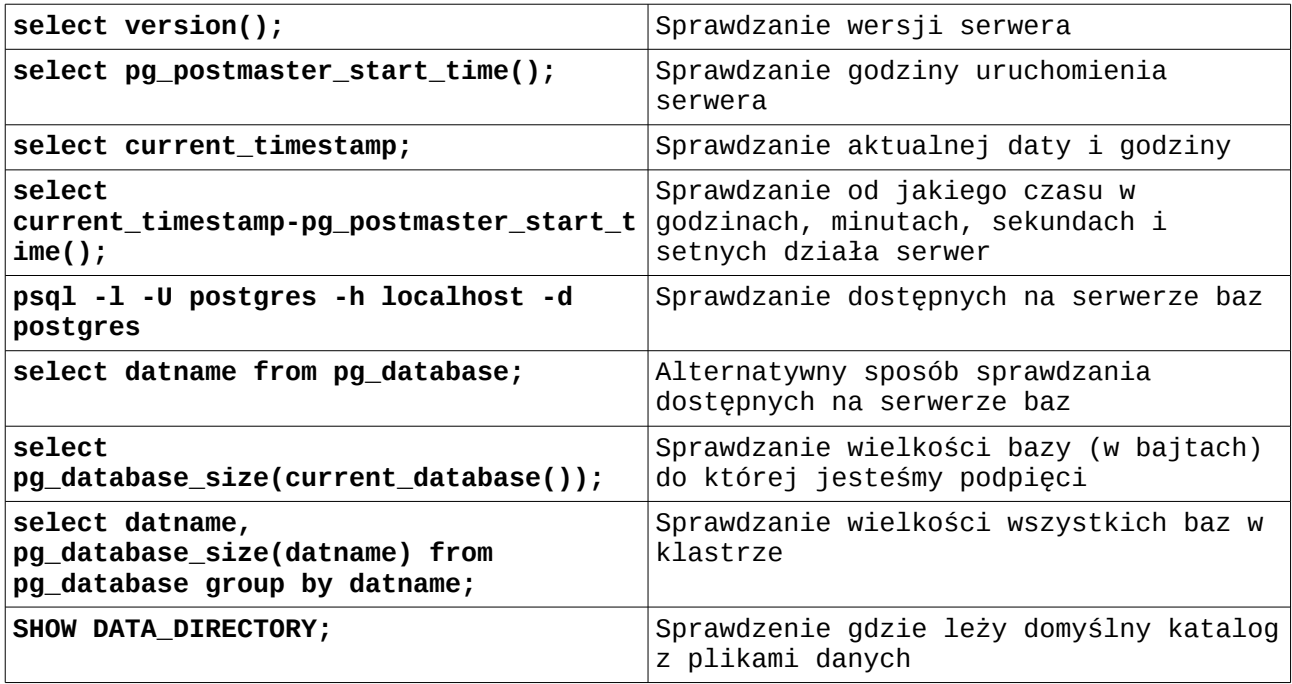

#### <span id="page-8-0"></span>**Zarządzanie bazami danych i przestrzeniami tabel**

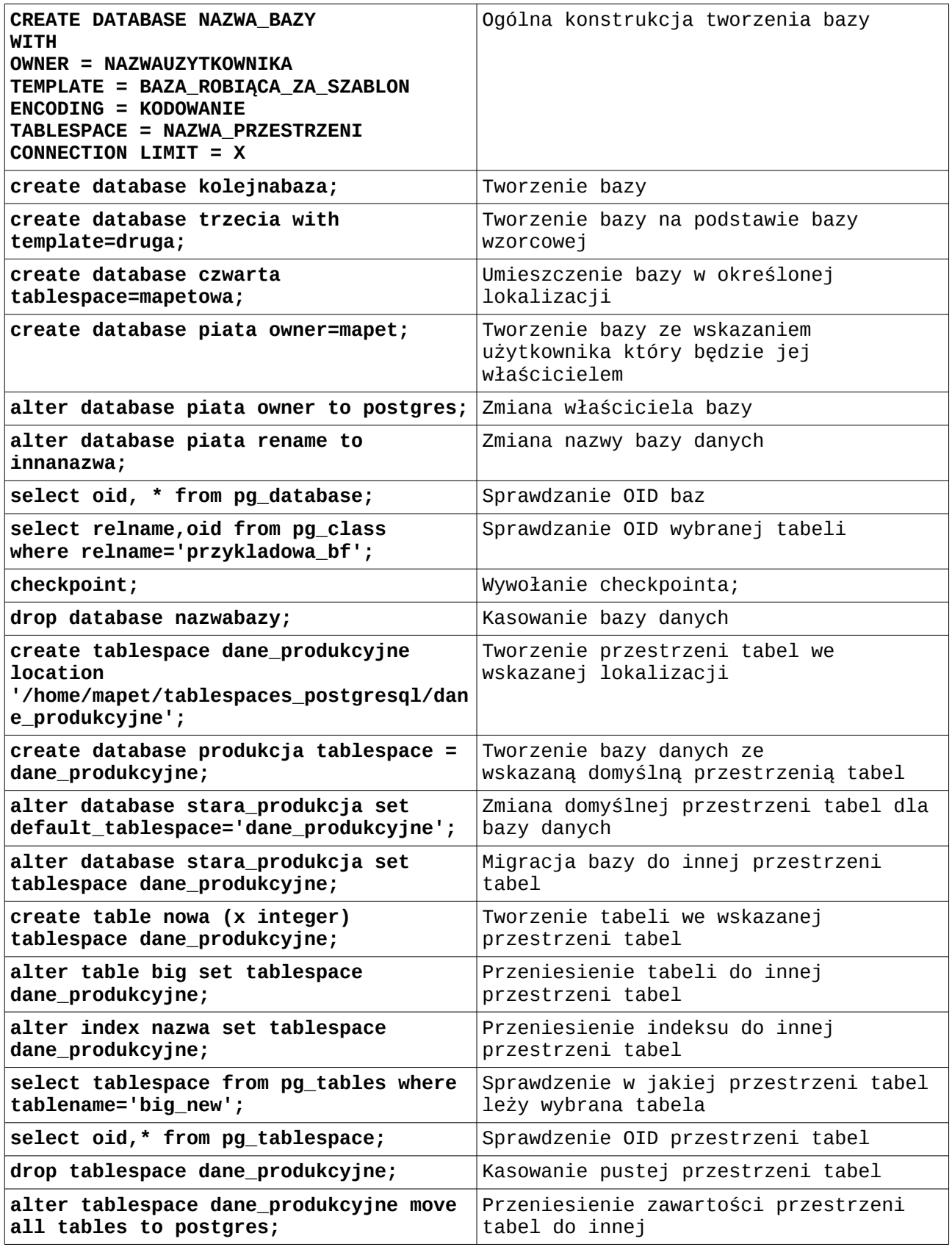

Cheatsheet "Administracja bazami danych PostgreSQL" Andrzej Klusiewicz [www.jsystems.pl](http://www.jsystems.pl/) 9/19

# <span id="page-9-0"></span>**Zarządzanie schematami**

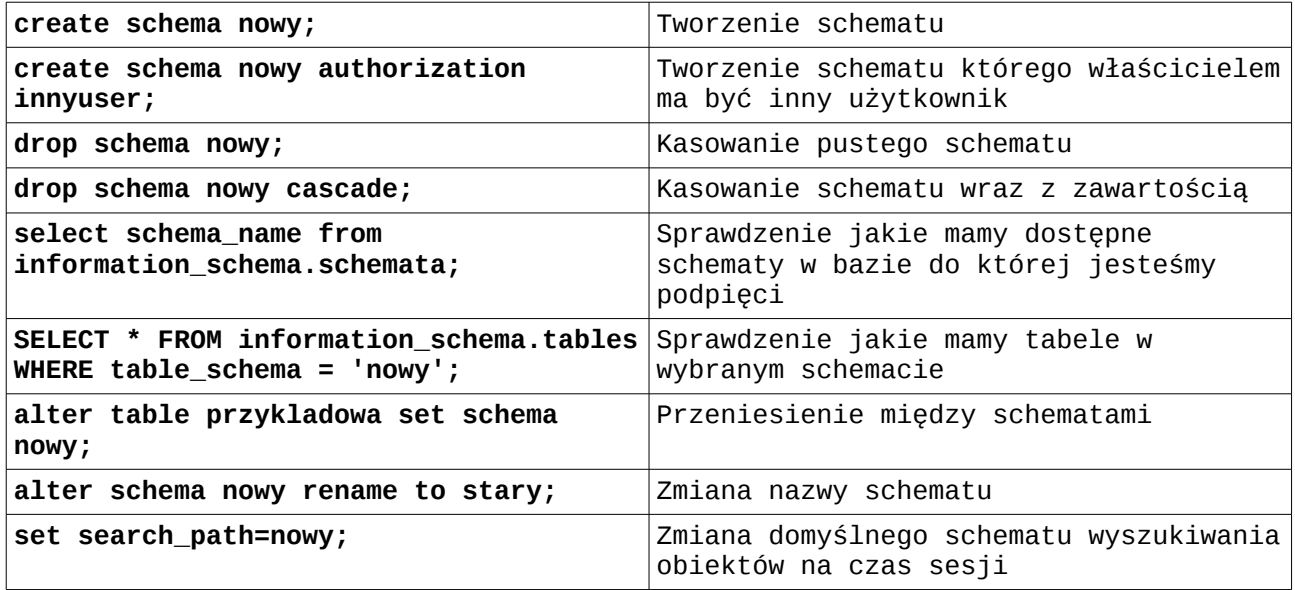

# <span id="page-10-0"></span>**Zarządzanie użytkownikami**

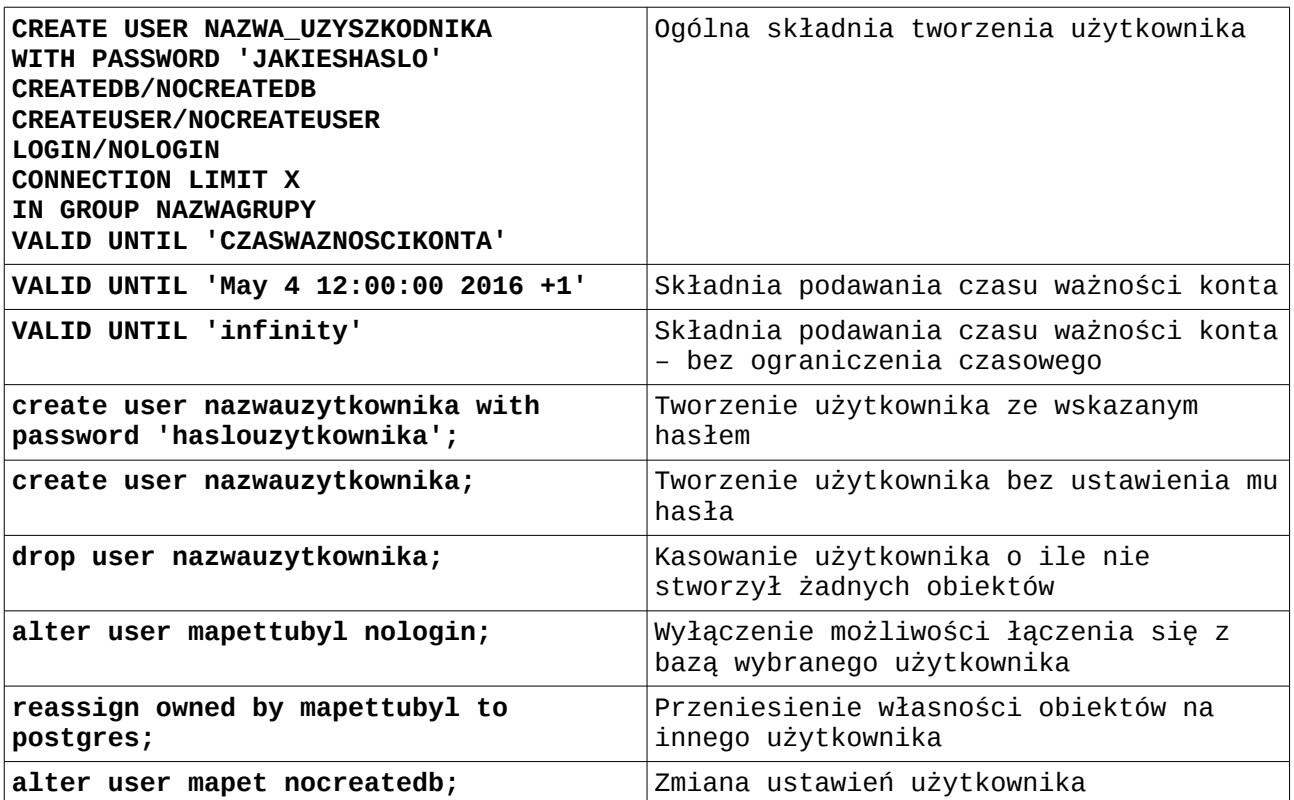

#### <span id="page-11-0"></span>**Grupy użytkowników i masowe zarządzanie uprawnieniami**

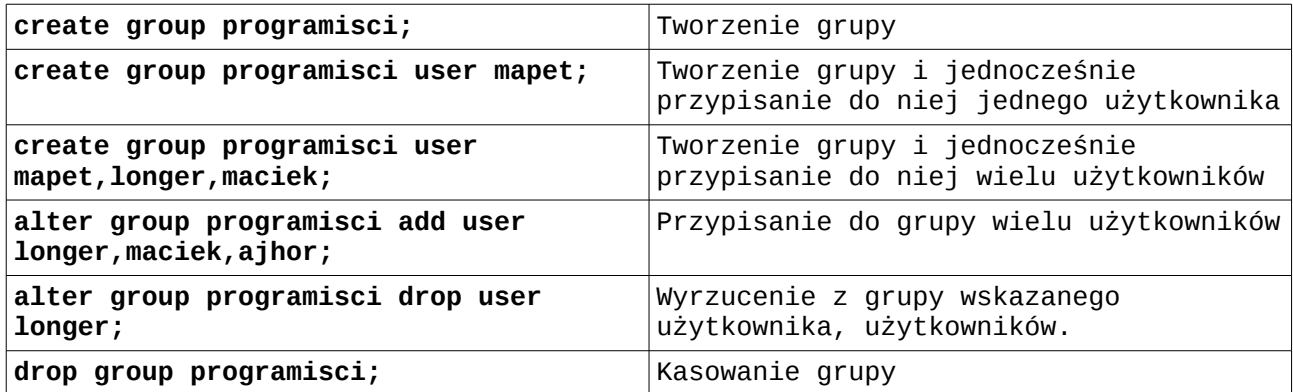

# <span id="page-12-0"></span>**Uprawnienia**

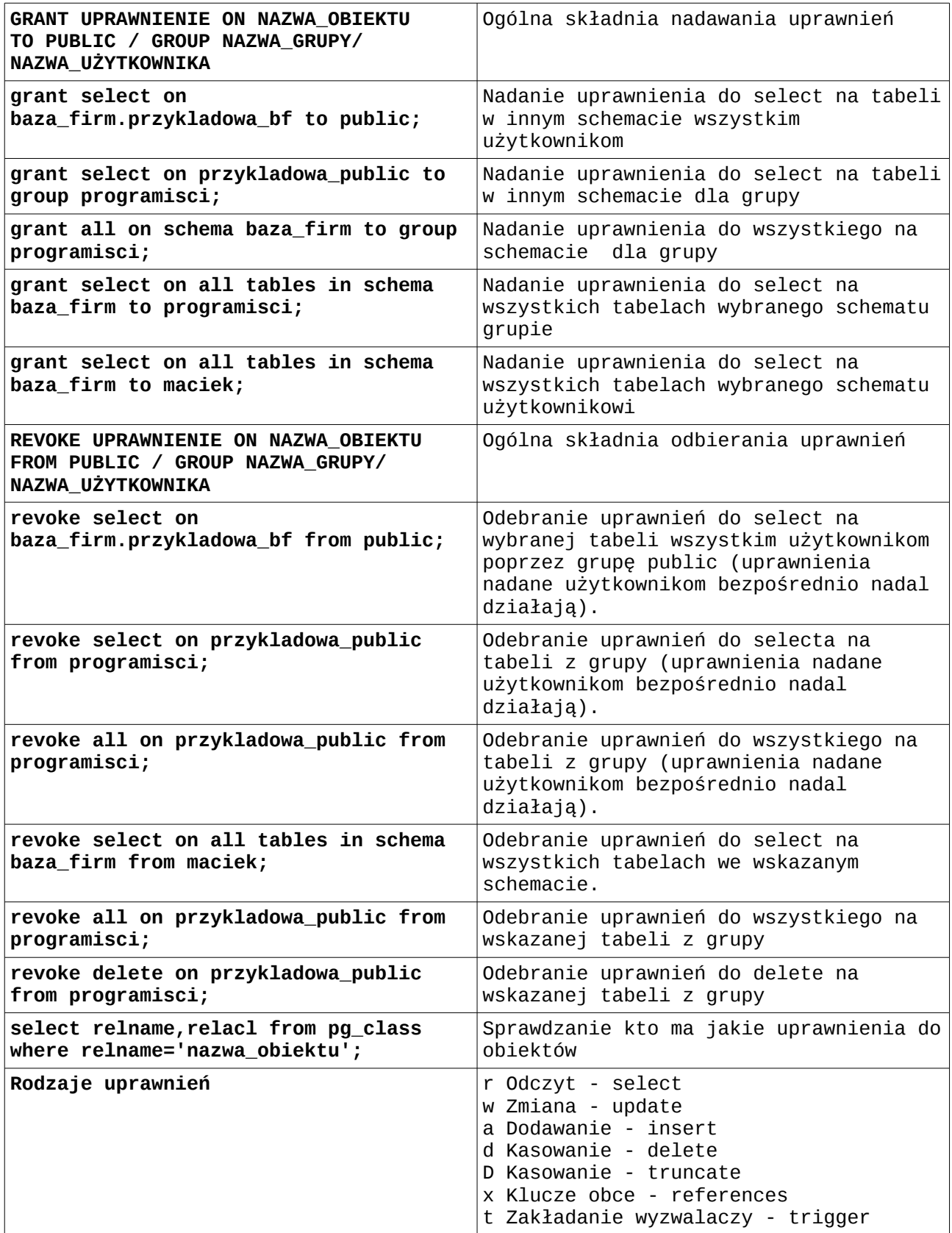

Cheatsheet "Administracja bazami danych PostgreSQL" Andrzej Klusiewicz [www.jsystems.pl](http://www.jsystems.pl/) 13/19

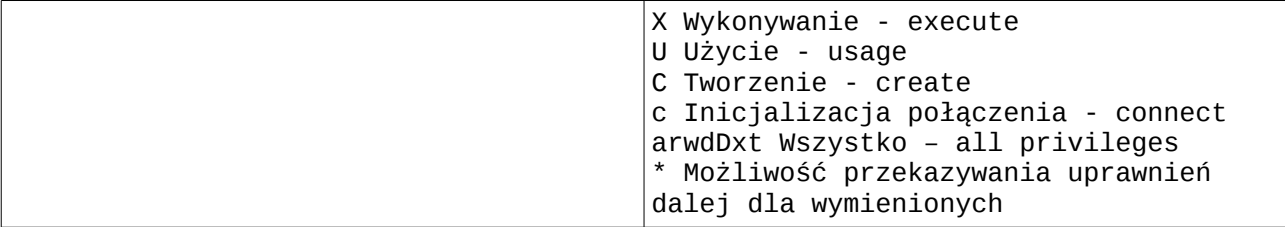

#### <span id="page-14-2"></span>**Sesje użytkowników i ich rozłączanie**

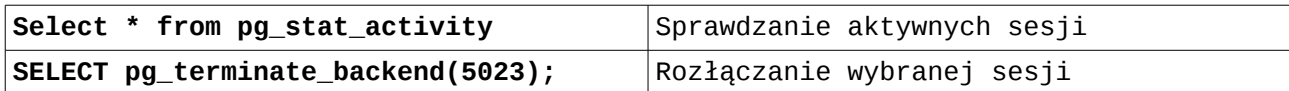

#### <span id="page-14-1"></span>**Transakcyjność i okolice**

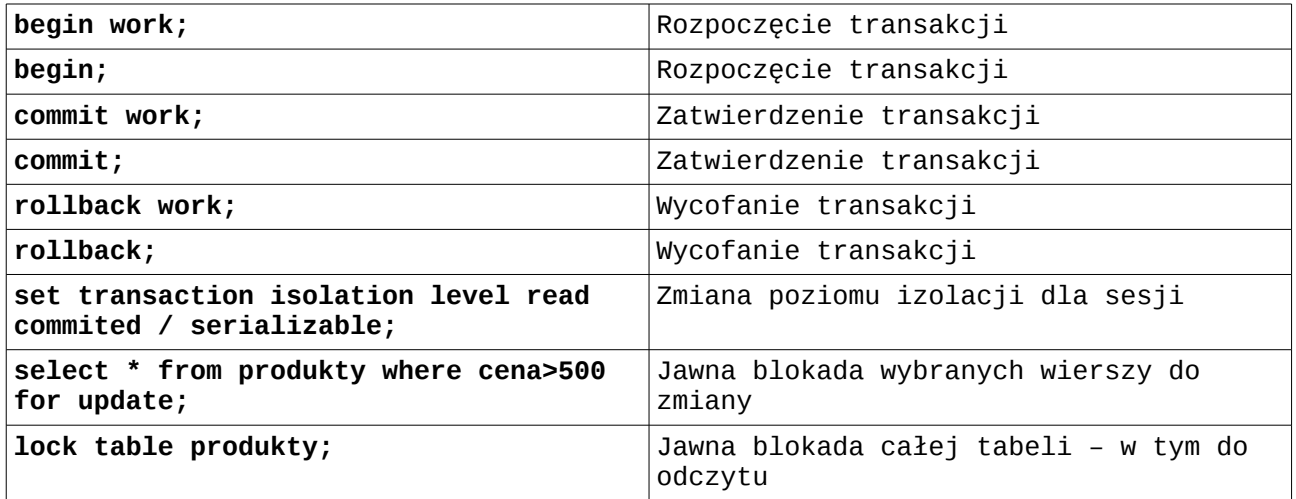

#### <span id="page-14-0"></span>**Operacja VACUUM**

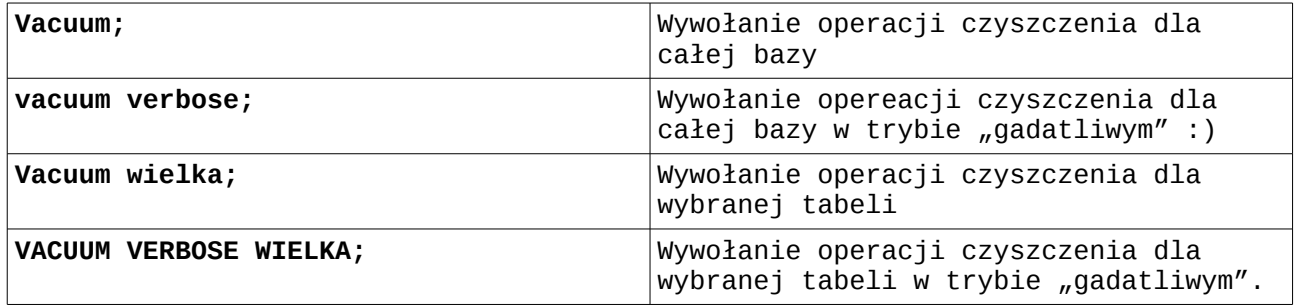

Cheatsheet "Administracja bazami danych PostgreSQL" Andrzej Klusiewicz [www.jsystems.pl](http://www.jsystems.pl/) 15/19

# <span id="page-15-0"></span>**Typy danych**

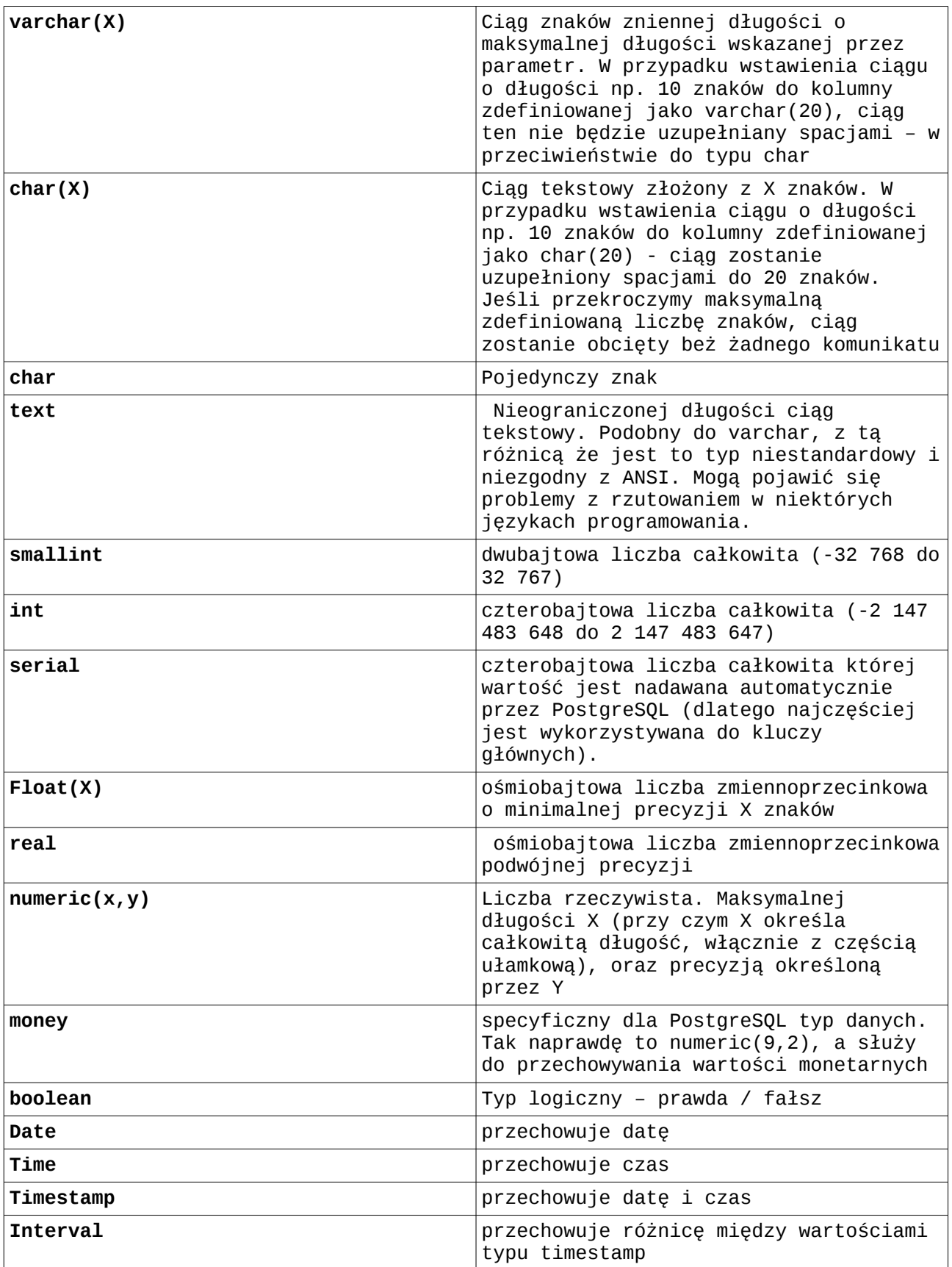

Cheatsheet "Administracja bazami danych PostgreSQL" Andrzej Klusiewicz [www.jsystems.pl](http://www.jsystems.pl/) 16/19

# <span id="page-16-0"></span>**Zarządzanie tabelami**

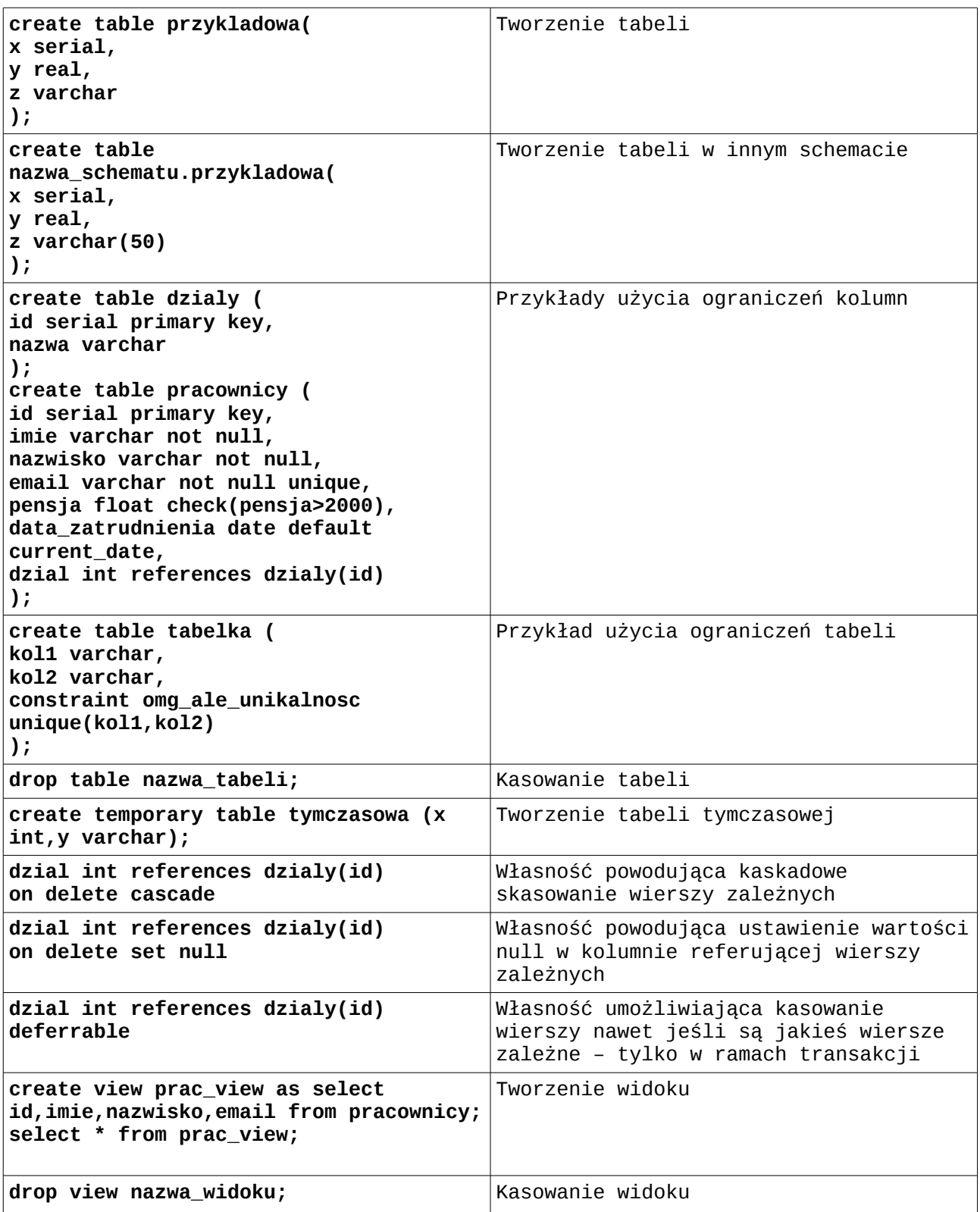

# <span id="page-17-0"></span>**Backup i odtwarzanie**

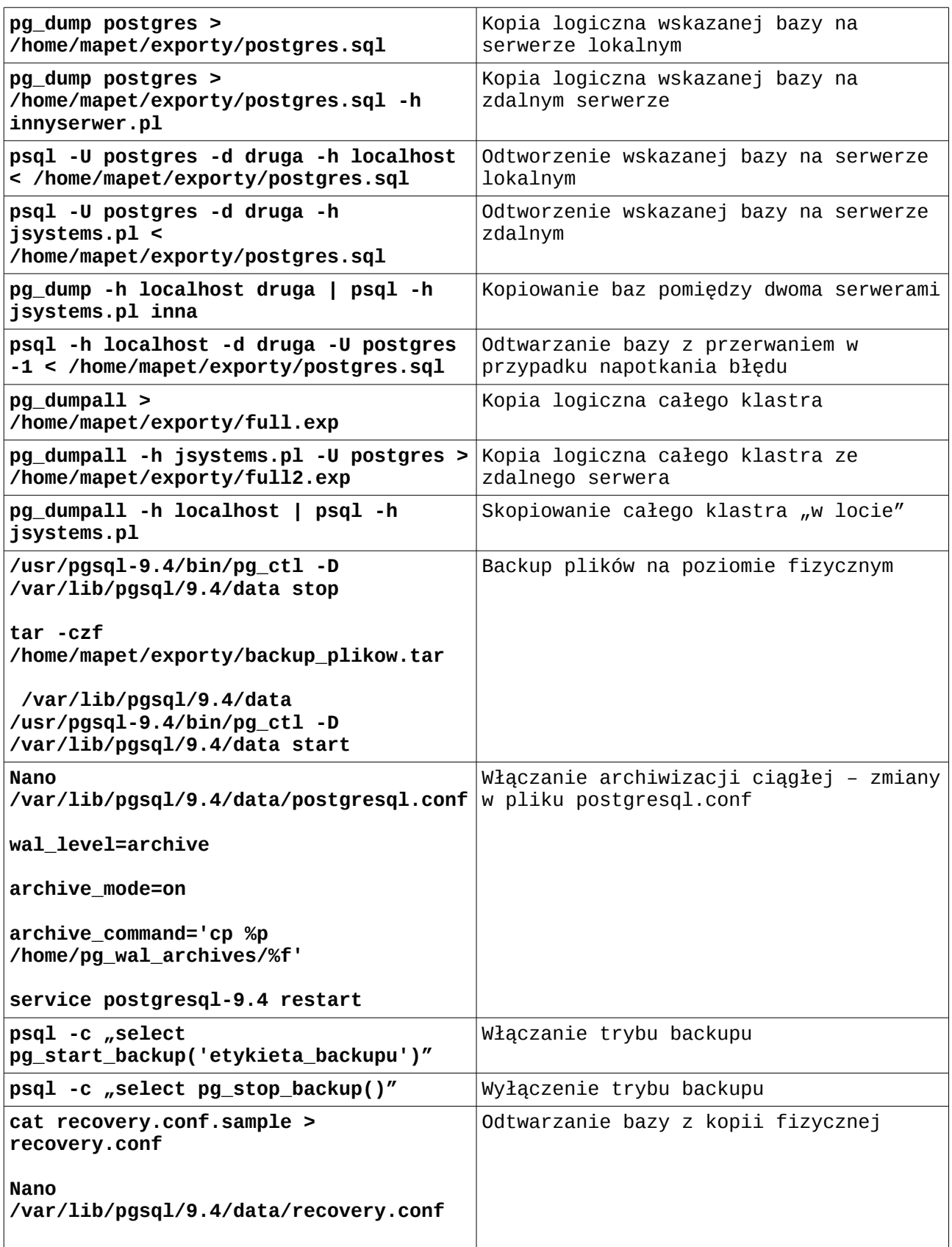

Cheatsheet "Administracja bazami danych PostgreSQL" Andrzej Klusiewicz [www.jsystems.pl](http://www.jsystems.pl/) 18/19

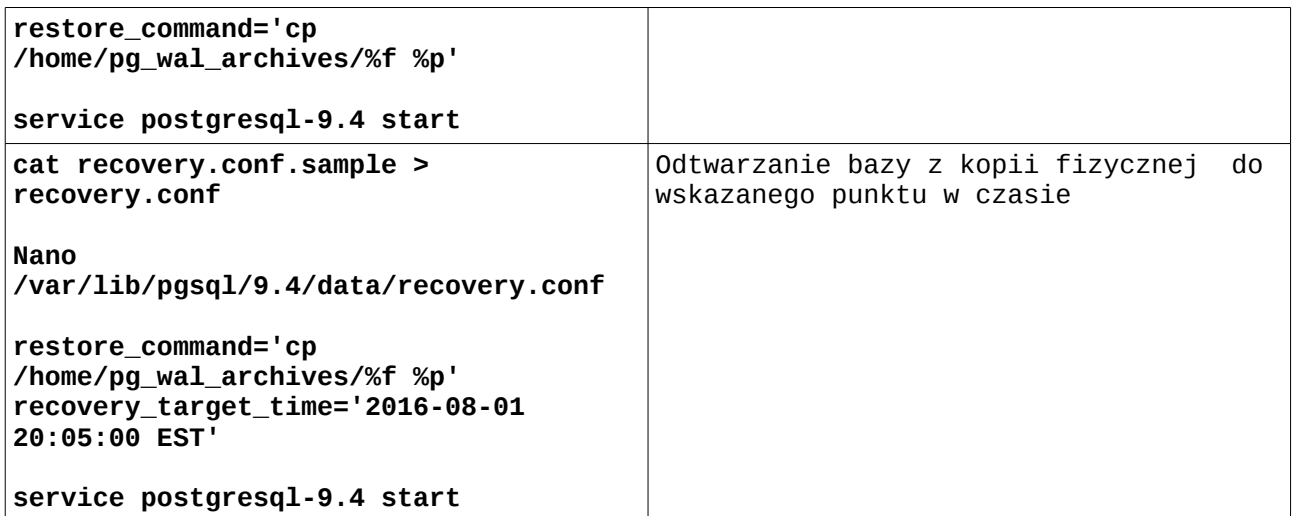